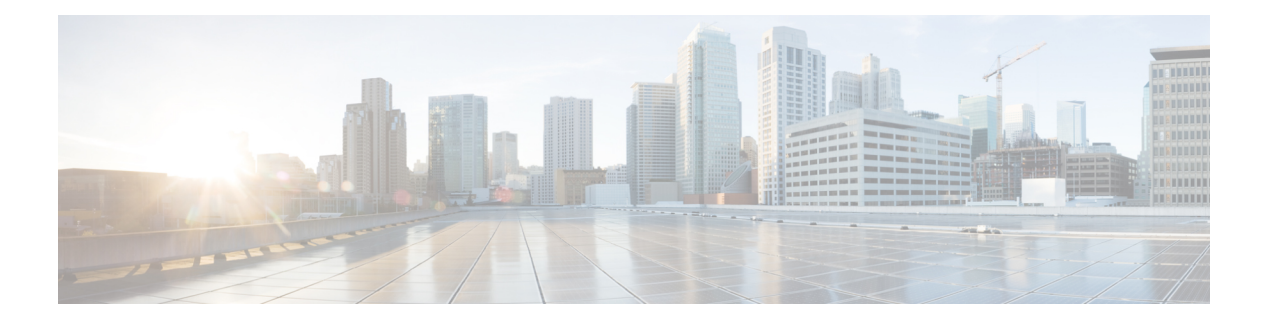

# **Einleitung**

- Änderungsverlauf, auf Seite i
- Info zu diesem Handbuch, auf Seite iii
- Analyzer Zielgruppe, auf Seite iii
- Zugehöriges Dokumentationsmaterial, auf Seite iv
- Konventionen, auf Seite iv
- Kommunikation, Services und zusätzliche Informationen, auf Seite v
- Feedback zur Dokumentation, auf Seite v

# **Änderungsverlauf**

In dieser Tabelle werden die an diesem Handbuch vorgenommenen Änderungen aufgeführt. Die letzten Änderungen werden oben angezeigt.

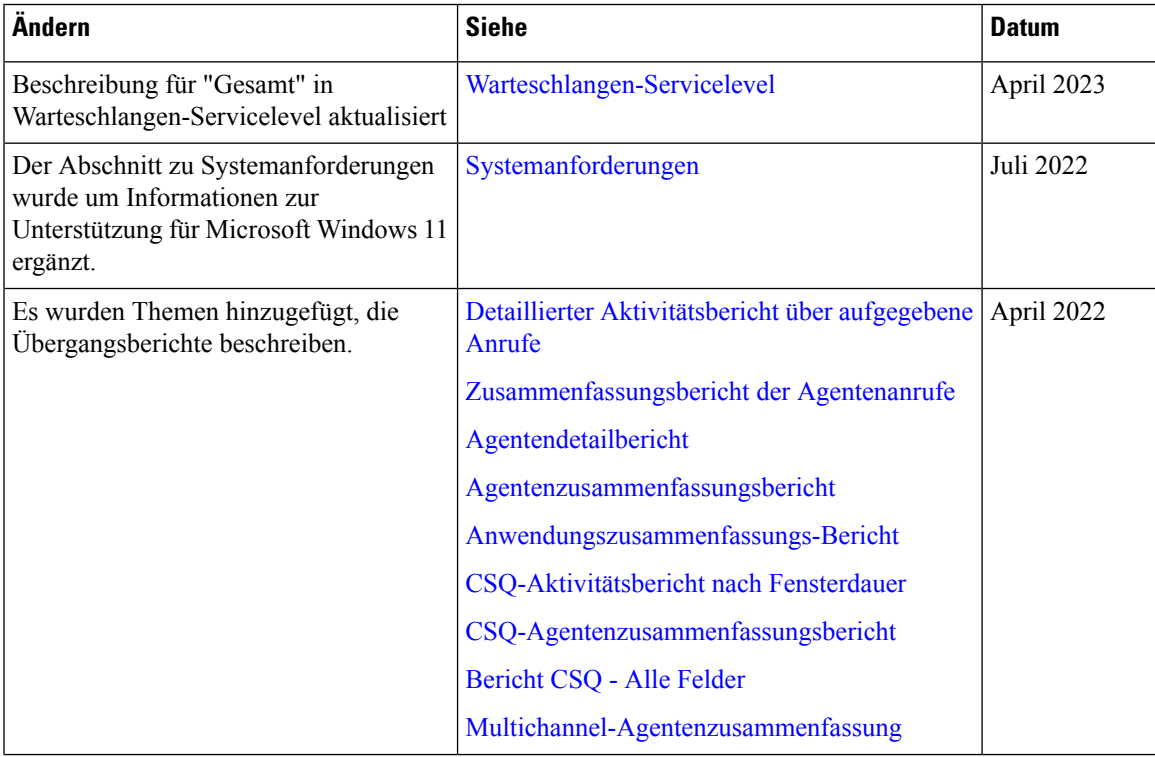

I

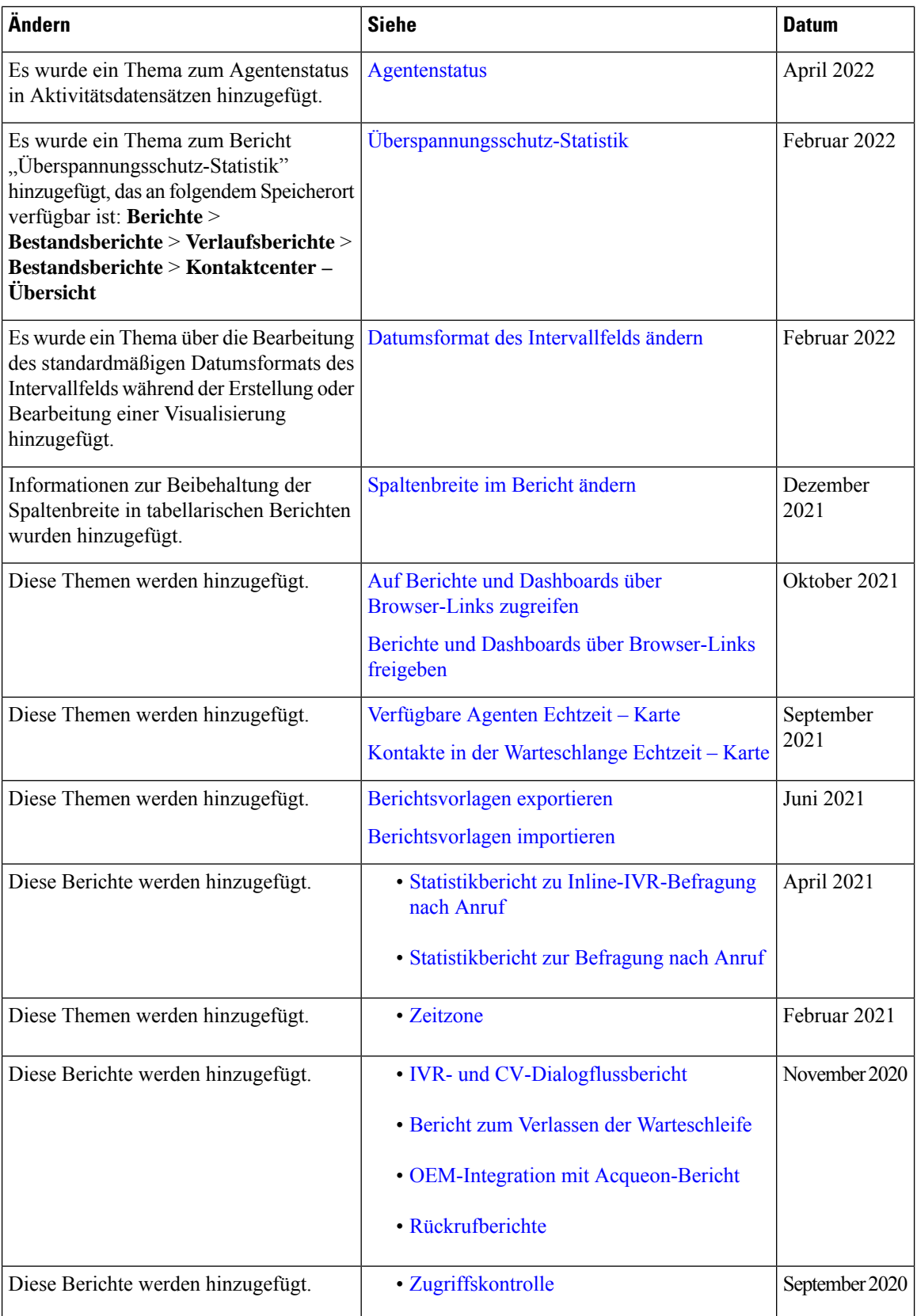

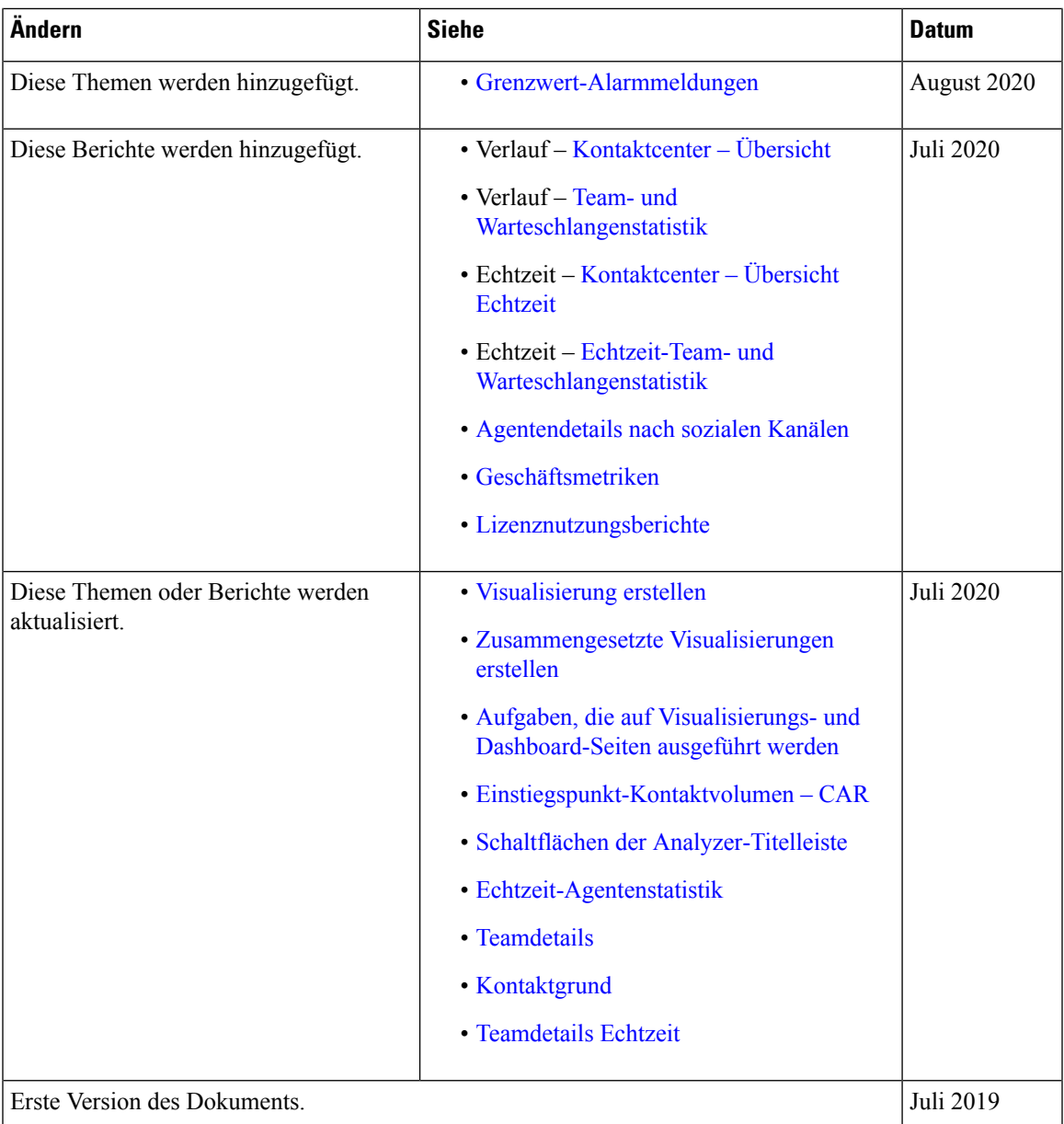

#### **Info zu diesem Handbuch**

In diesem Handbuch wird die Verwendung von Webex Contact Center Analyzer beschrieben.

## **Analyzer Zielgruppe**

Dieses Dokument richtet sich an Benutzer, die Cisco Webex Contact Center verwenden, um ihre Kontaktcenter zu betreiben. Analyzer extrahiert und präsentiert Betriebsdaten für Benutzeranalysten, um festzustellen, wie die Leistung des Contact Centers maximiert werden kann.

### **Zugehöriges Dokumentationsmaterial**

Die Liste der Webex Contact Center-Dokumentationen finden Sie hier: [https://www.cisco.com/c/en/us/support/](https://www.cisco.com/c/en/us/support/customer-collaboration/webex-contact-center/series.html) [customer-collaboration/webex-contact-center/series.html](https://www.cisco.com/c/en/us/support/customer-collaboration/webex-contact-center/series.html).

Die Webex Contact Center-Entwicklerdokumentation und API-Referenzen finden Sie hier [https://developer.webex-cx.com/documentation/getting-started.](https://developer.webex-cx.com/documentation/getting-started)

#### **Konventionen**

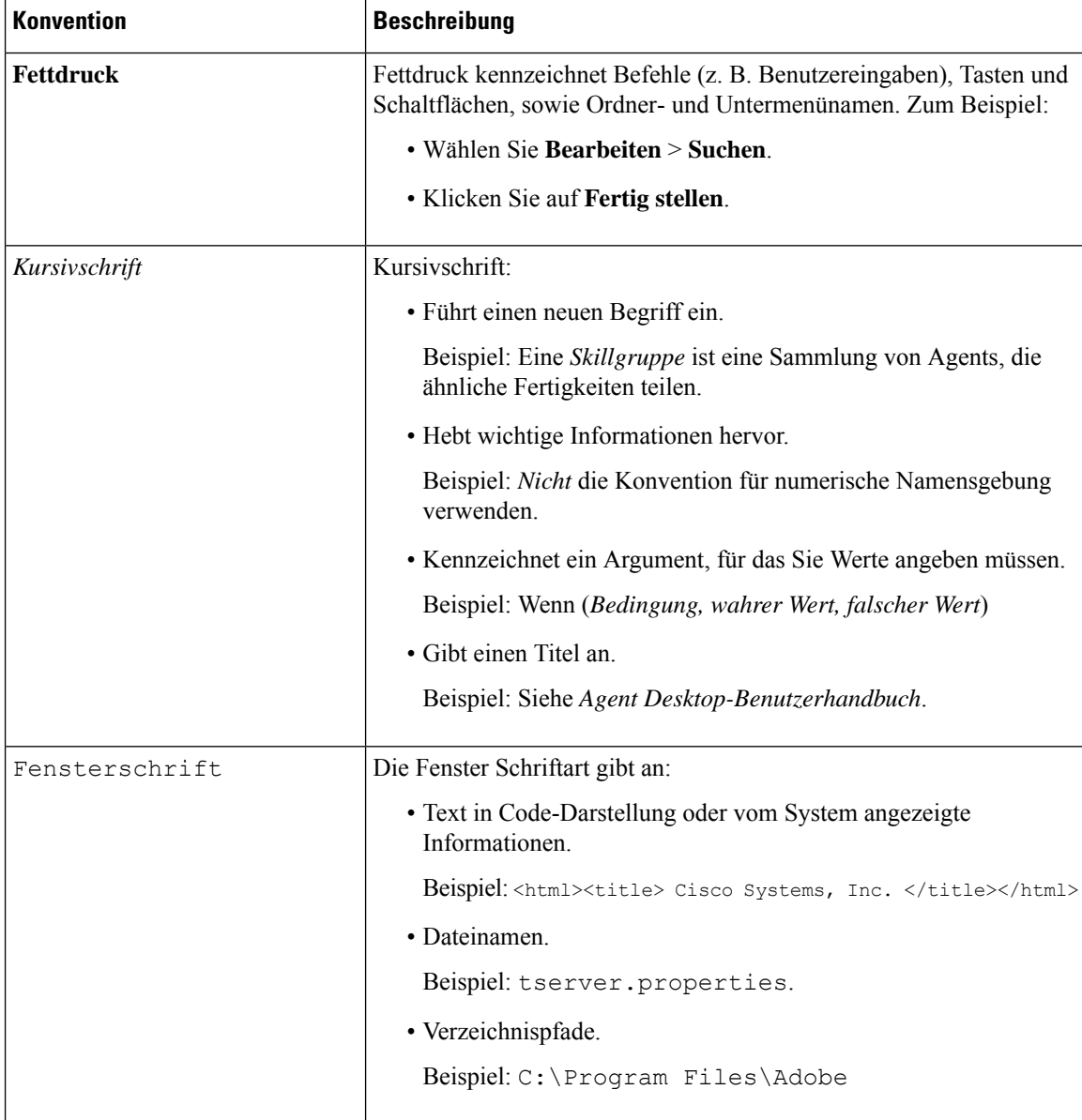

In diesem Handbuch werden die folgenden Konventionen verwendet:

#### **Kommunikation, Services und zusätzliche Informationen**

- Melden Sie sich beim Cisco Profile [Manager](https://www.cisco.com/offer/subscribe) an, um zeitnahe, relevante Informationen von Cisco zu erhalten.
- Besuchen Sie Cisco Services, um die gewünschte geschäftliche Wirkung mit den richtigen Technologien zu erzielen.
- Besuchen Sie Cisco [Support](https://www.cisco.com/c/en/us/support/index.html), um eine Serviceanfrage zu senden.
- Besuchen Sie Cisco [Marketplace](https://www.cisco.com/go/marketplace/) und entdecken Sie sichere Anwendungen, Produkte, Lösungen und Services.
- Besuchen Sie [Cisco](http://www.ciscopress.com) Press, um allgemeine Titel zu Netzwerken, Schulungen und Zertifizierungen zu finden.
- Serviceinformationen für bestimmte Produkte oder Produktfamilien finden Sie im Cisco Warranty Finder.

#### **Cisco Bug-Suchtool**

Das Cisco [Bug-Suchtool](https://www.cisco.com/c/en/us/support/web/tools/bst/bsthelp/index.html) ist ein webbasiertes Tool, das als Gateway zum Cisco Bug Tracking System fungiert. Dieses System enthält eine umfassende Liste von Mängeln und Schwachstellen in Cisco-Produkten und -Software. BST liefert Ihnen detaillierte Informationen zu Mängeln Ihrer Produkte und Software.

#### **Feedback zur Dokumentation**

Senden Sie Ihre Kommentare zu diesem Dokument an: [contactcenterproducts\\_docfeedback@cisco.com](mailto:contactcenterproducts_docfeedback@cisco.com).

 $\mathbf I$ 

i.

#### Über diese Übersetzung

Cisco kann in einigen Regionen Übersetzungen dieses Inhalts in die Landessprache bereitstellen. Bitte beachten Sie, dass diese Übersetzungen nur zu Informationszwecken zur Verfügung gestellt werden. Bei Unstimmigkeiten hat die englische Version dieses Inhalts Vorrang.